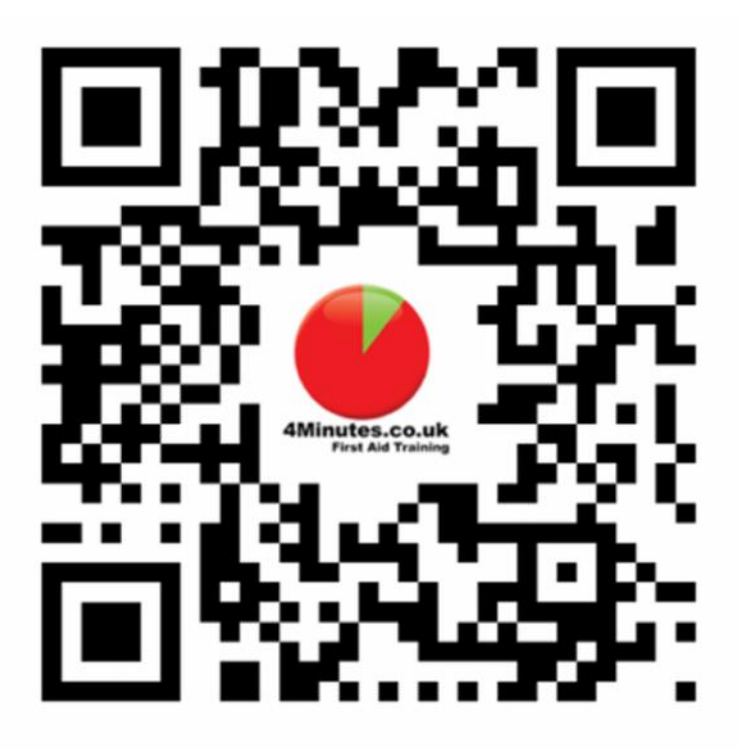

## **Please leave** us Feedback!

If you don't have a QR Code Reader, you can access the Feedback form with your Browser here:

4Minutes.co.uk/feedback